## **BRIDGEWATER ONLINE TV STREAMING SETUP**

## **Roku**

If you own a Roku streaming device you can download the free BoxCast app and search for the Bridgewater Church Channel within the app. Select the event you'd like to play and you're all set! Tip: Save time by adding the Bridgewater Church Channel to your favorites list.

## **AppleTV**

If you own a 4th generation AppleTV or newer, you can download the free BoxCast app and search for the Bridgewater Church Channel within the app. Select the event you'd like to play and you're all set! Tip: Save time by adding the Bridgewater Church Channel to your favorites list.

## **Fire TV**

If you own a Fire Stick from Amazon, you will want to download the free BoxCast app and search for the event producer within the app. Select the event you'd like to play and you're all set! Tip: Save time by adding the Bridgewater Church Channel to your favorites list.

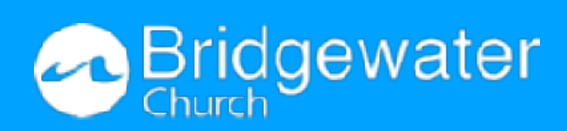

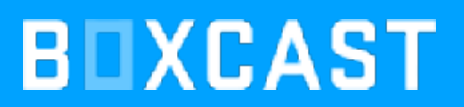